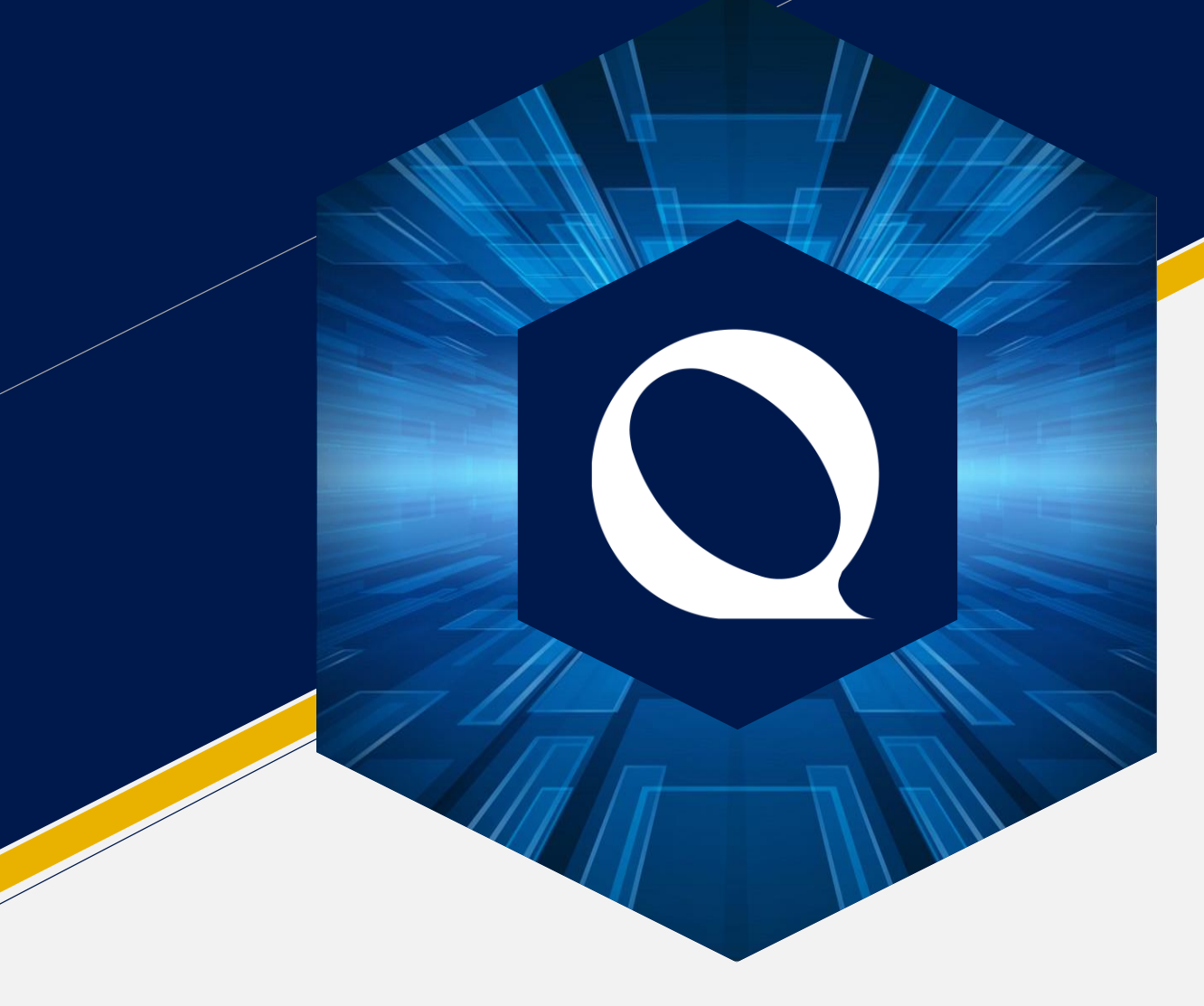

#### Introduction to **LabVIEWWiki.org**

By Quentin "Q" Alldredge Q Software Innovations

#### **About** Q

Feel Free to call me "Q"

- I got the nickname for both the Star Trek and James Bond references
- Work of the Aerospace and Defense Industry
	- First at ATK (Now Northrup Grumman)
	- Now at Hill Air Force Base
- LabVIEW Consulting as Q Software Innovations

#### **Contact** Q

**Phone/Text**: +1 (435)-730-1198 **Email**: q@qsoftwareinnovations.com **Website**: www.qsoftwareinnovations.com **Linked**In: www.linkedin.com/in/quentin-q-alldredge LabVIEW**Wiki.org**: Q **Twitter**: @QSI\_Q **NI Community** Forums: TheQ **LAVA** Forums: The Q stack**overflow**: TheQ

#### **Overview**

- A Brief History
- What the LabVIEW Wiki IS and ISN'T
- What can you find?
- How can you help?

# A Brief **History**

- Started in March 2007 or so by Michael Aivaliotis and co. Lasted until 2012.
- After panel discussion at CLA Summit 2018:
	- New LabVIEW Community Wiki started
	- Landing page started on LAVA
- LabVIEW Wiki revived December 2018 and the LabVIEW Community Wiki was merged into it.
	- We have grown roughly 300 pages
	- Outdated content is being revised

# **What the LabVIEW Wiki ISN'T**

- A discussion forum or place for Q&A (go to LAVA or NI Forums)
- Replacement for LabVIEW Help (not build into the IDE, obviously)
- A code repository
- A replacement for other community content (blogs, articles, tweets, etc.)

## **What the LabVIEW Wiki IS**

- The **community** LabVIEW Knowledge Base
- The **first stop** to learn something new (including the "Landing Page")
- A place to learn the What's, How's & **Why's**
- A place learn the **history** and changes from various versions of LabVIEW
- **Links** to other great community content (ties our community content together)

#### **What can you find?**

#### **How can you help?**

- Traditionally Wiki's have a 90:9:1 participation ratio
	- 90% Consumers
	- 9% Editors

**Let's change this ratio!**

• 1% Contributor

#### • Where to **start**?

- 1. Find topics and link your related blogs posts/articles to it
- 2. Goto Tools : Special pages : Wanted pages to see what we're missing
- 3. Start something new (search to see if it exists, if not start a new page)
- 4. If there are differences of opinion use the Discussion page linked to each topic

# **Summary** of Links

Where do I go again?

#### **G Community Links**

- 
- 
- 
- 
- 

• **www.gcentral.org Independent** Source to find G Libraries **(coming soon)** • **www.lavag.org Independent** Source for G Discussion • **www.labviewwiki.org Independent** G Knowledge Base • **www.gpackage.io Independent** G Packager/Repository • **www.gdevcon.com Independent** Graphical Programming Conference